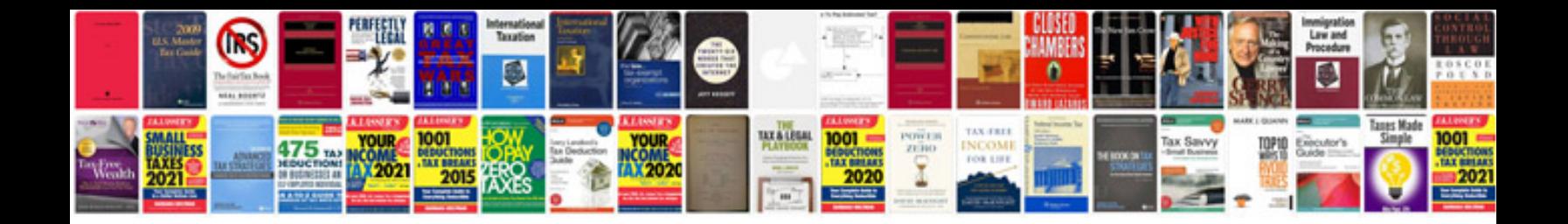

**Interview questions and answers for java**

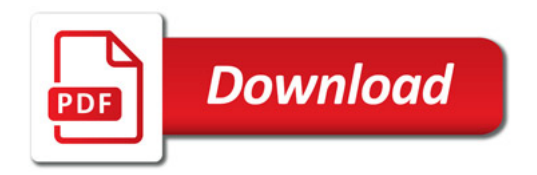

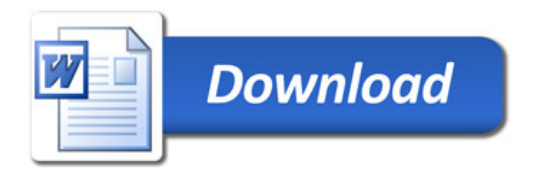